# **Administración de Portal de facturación electrónica- Preguntas Frecuentes**

#### **1. ¿Qué correo debo enviar a APMTC para el envío de los comprobantes electrónicos?**

Si es cliente, deberá enviar **un único** correo.

Si es agencia, deberá enviar **el correo del cliente de forma indispensable** y también el de la agencia. **Solo un correo en cada caso**.

#### **2. ¿A qué correo debo enviar mis datos?**

Deberá enviar los siguientes datos al correo [clientes.facturacionelectronica@apmterminals.com.](mailto:clientes.facturacionelectronica@apmterminals.com)

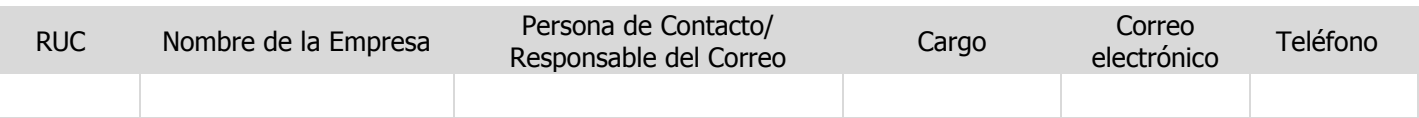

Tener en cuenta que la actualización de correos en nuestra base de datos demora 24 horas.

## **3. ¿Es posible registrar más de un correo electrónico como agente o como cliente?**

No, solo es posible registrar un correo en cada caso. Recomendamos tener un buzón [\(facturaselectrónicas@abc.com\)](mailto:facturaselectrónicas@abc.com) al cual puedan tener acceso más de un usuario.

#### **4. ¿Puedo cambiar los datos enviados?**

Si, para ello deberá enviar una carta firmada por el representante legal del cliente y/o agente indicando sus datos anteriores y sus nuevos datos al correo [clientes.facturacionelectronica@apmterminals.com.](mailto:clientes.facturacionelectronica@apmterminals.com)

#### **5. ¿Cómo podré observar los comprobantes electrónicos emitidos por APMTC?**

Una vez enviado sus datos (punto 2), le llegará un mail de [NotificacionesFacturaElectronica.Apmtc@apmterminals.com](mailto:NotificacionesFacturaElectronica.Apmtc@apmterminals.com) con los siguientes links como lo muestra la imagen:

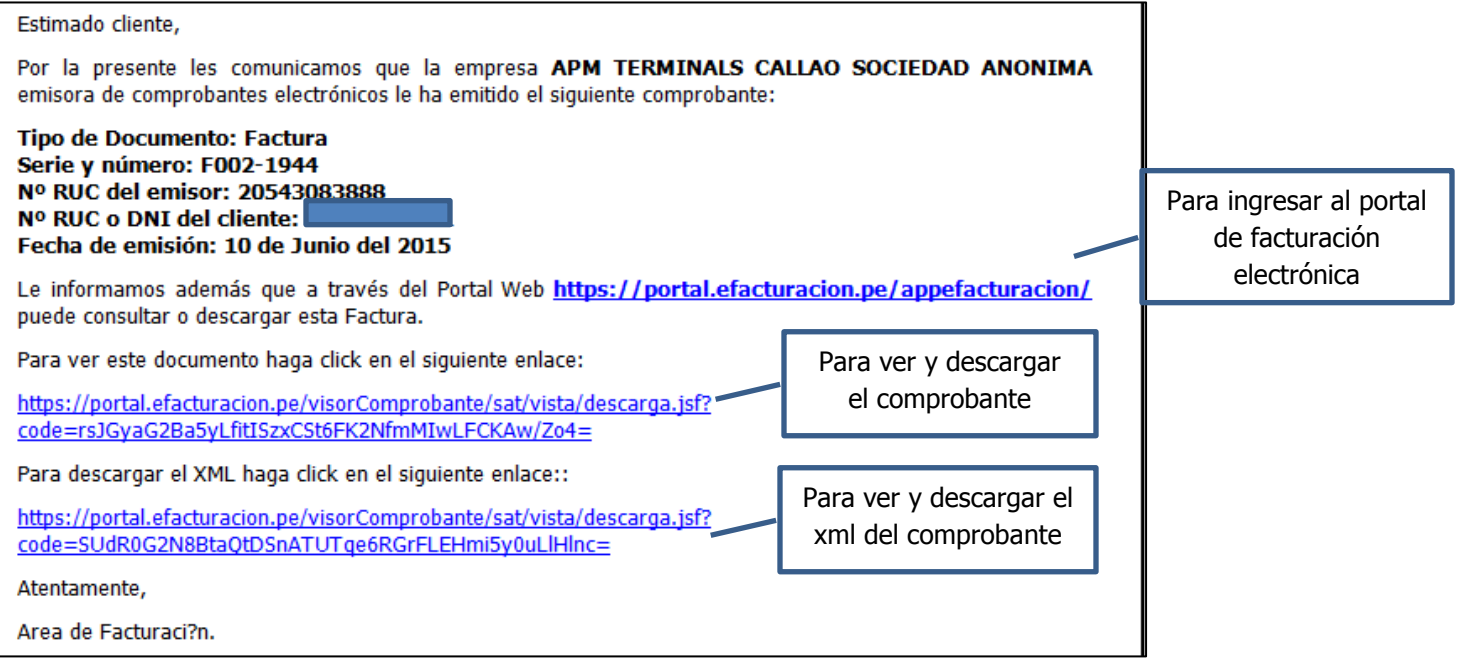

## **6. ¿Qué pasa si al darle Click al link me sale un mensaje de error o no puedo ver el documento?**

Comuníquese con su área de sistemas dado que el link ha sido probado exitosamente en todas las versiones de Windows e Internet Explorer.

#### **7. ¿A quiénes les llegará el correo con el comprobante electrónico?**

El correo será enviado al Usuario (Cliente final) y al Agente registrado (punto 2).

## **8. ¿Cuándo me llegará el correo con el comprobante electrónico?**

Una vez que envíe sus datos, nuestro sistema lo actualizará en un plazo de 24 horas. A partir de ese momento los comprobantes que APMTC le emita **en adelante** le llegarán al (los) correo(s) registrado(s).

## **9. ¿Qué pasa si envío mis datos después de que APMTC ha emitido el comprobante electrónico?**

**Únicamente en ese caso** deberá enviar un correo electrónico a [Melchora.corbacho@apmterminals.com](mailto:Melchora.corbacho@apmterminals.com) solicitando los comprobantes electrónicos emitidos **hasta antes de la confirmación del registro de sus datos en nuestros sistemas**.

En adelante, los comprobantes electrónicos le llegarán desde [NotificacionesFacturaElectronica.Apmtc@apmterminals.com.](mailto:NotificacionesFacturaElectronica.Apmtc@apmterminals.com)

#### **10. ¿Pueden llegar varios comprobantes al correo?**

No, solo llegará un comprobante en el correo, tal como lo muestra la imagen del punto 5.

## **11. ¿Qué pasa si reenvío el correo de [NotificacionesFacturaElectronica.Apmtc@apmterminals.com,](mailto:NotificacionesFacturaElectronica.Apmtc@apmterminals.com) puede otra persona abrir el link?**

Claro, puede abrir el link dándole Click.

#### **12. ¿Qué pasa si me he registrado como lo indica el punto 2 pero no recibo los comprobantes electrónicos?**

Deberá verificar que nos haya enviado correctamente sus datos. Recuerde que el plazo de registro de datos en nuestros sistemas es de 24 horas.

Si los datos enviados han sido los correctos, corrobore con su área de sistemas que no esté bloqueando correos desde la dirección [NotificacionesFacturaElectronica.Apmtc@apmterminals.com.](mailto:NotificacionesFacturaElectronica.Apmtc@apmterminals.com)

Si continúa sin recibir los correos por favor contáctese al correo [clientes.facturacionelectronica@apmterminals.com.](mailto:clientes.facturacionelectronica@apmterminals.com)

## **13. ¿Para qué sirve la dirección del portal E-facturación si el comprobante llega en el correo?**

Mediante el portal **únicamente los clientes** tienen acceso a ver todos los comprobantes que APMTC les haya emitido.

#### **14. ¿En el portal se podrán visualizar los sustentos de los comprobantes emitidos?**

No, en el portal solo podrá visualizar los comprobantes emitidos. Los sustentos los podrá visualizar de la misma manera como viene solicitándose vía Customer web Portal.

#### **15. ¿Quiénes pueden acceder al portal de facturación electrónica?**

**Solo los clientes** pueden acceder al portal de facturación electrónica. **Los agentes no tendrán acceso al portal**.

#### **16. ¿Cómo puedo ingresar al Portal e-f@cturación?**

Deberá darle click al link del portal y/o copiar el enlace en su navegador.

## **17. Al ingresar al portal me pide usuario y clave ¿Qué hago?**

Deberá darle click a la opción Regístrese e ingresar sus datos como lo muestra la imagen. **Es indispensable que el correo sea el mismo con el que envió sus datos para el registro en nuestros sistemas.**

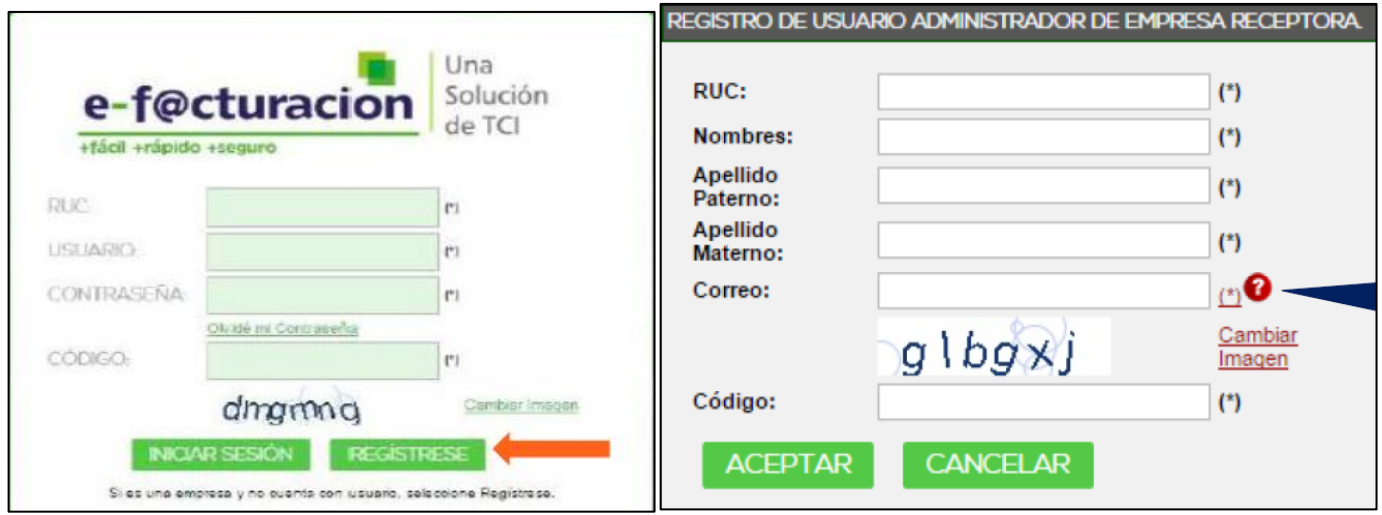

En caso tenga problemas al registrarse deberá enviar los "pantallazos" de lo que le figura en la web de E-facturación al correo [clientes.facturacionelectronica@apmterminals.com.](mailto:clientes.facturacionelectronica@apmterminals.com)

#### **18. ¿Solo un usuario puede tener acceso al portal?**

No, una vez registrado sus datos recibirá un correo electrónico dónde podrá registrar hasta dos usuarios con la opción "Usuario" para que puedan acceder al Portal e-f@cturación. El administrador de la empresa receptora le proveerá de las credenciales de acceso para ingresar.

#### **19. ¿Cómo veo en el Portal e-f@cturación los comprobantes electrónicos que me han emitido?**

Una vez autenticado en el Portal e-f@cturación el usuario podrá ir a la bandeja de receptor para poder listar sus comprobantes de pago electrónicos.

Posteriormente seleccione la opción de "Lista de Comprobantes Electrónicos – Receptor" donde encontrará todos los comprobantes que APMTC le ha emitido. Existen filtros por fechas (rango máximo de 30 días por búsqueda) y por tipo de documento:

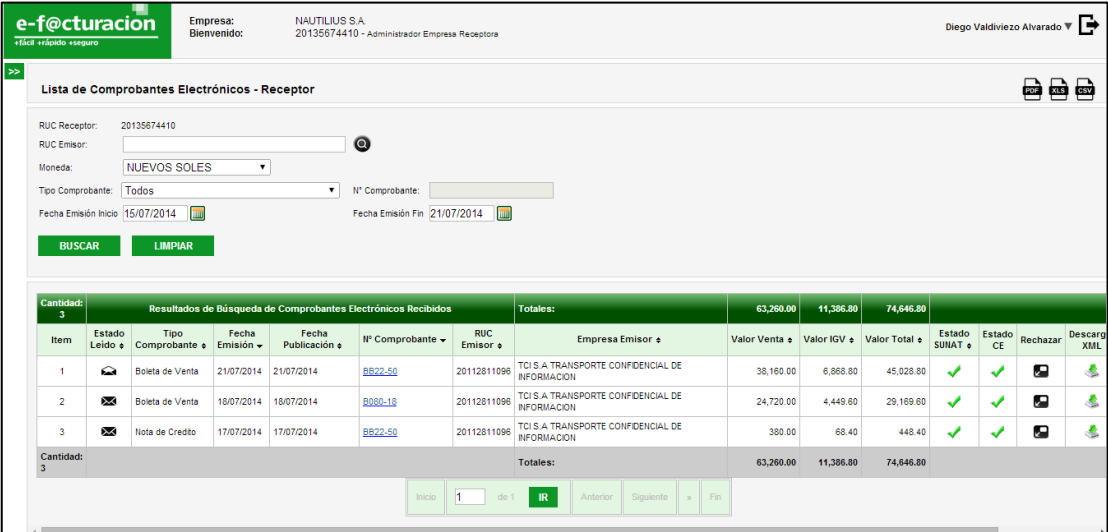

## **20. ¿El módulo de rechazo que aparece en el portal reemplaza al procedimiento actual de rechazo o reclamo de documentos?**

No, el módulo de rechazo que se encuentra en el módulo es exigido por SUNAT y solamente se da en dos casos puntuales que son en:

- **Error de ruc y/o razón social**
- **Erro de descripción del servicio facturado.**

Los demás rechazos que son de ámbito comercial, seguirán el procedimiento vigente.

## **21. Si pierdo mi contraseña ¿cómo puedo recuperarla?**

En la pantalla de acceso podrá ver el enlace de "Olvidé mi contraseña" y siga los pasos que se le indican.

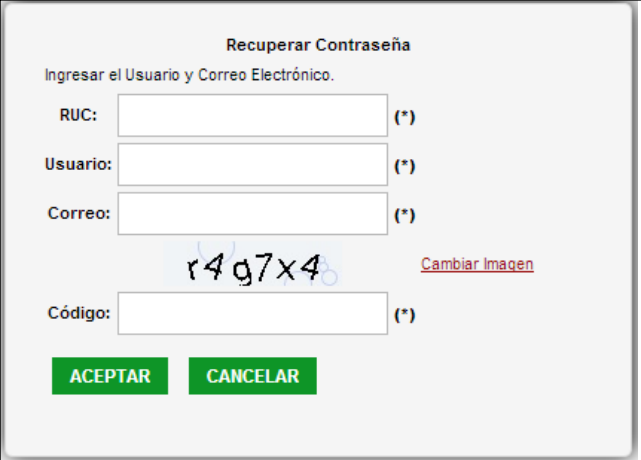

#### **22. Al ser facturas electrónicas, ¿Cómo haremos para declarar las facturas a la SUNAT?**

El proceso de emisión de facturas electrónicas contempla el envio a la SUNAT del documento en formato XML para que puedan ser aprobadas o rechazadas por la misma SUNAT; luego de ello serán enviadas a cada Cliente por medio del correo indicado líneas arriba.

Por consecuente las facturas que emita APMTC ya son de conocimiento de SUNAT antes del usuario mismo. El cliente como proceso de resguardo y control debería archivar todos los documentos recibidos en formato XML que son las validaciones que a posterior serian fiscalizables por SUNAT, en cuanto a la impresión ya es forma de control por parte del Cliente mismo si lo considere.

## **23. ¿En el registro del Usuario Administrador de la empresa receptora se puede poner cualquier contacto y correo?**

En el registro del Usuario Administrador deben completarse datos representativos de la empresa, y en cuanto al correo, este deber ser el mismo que haya sido enviado a APMTC anteriormente para el envió de la facturación electrónica, si no son validadas el sistema no reconocerá al nuevo usuario y no podrá acceder al portal.

## **24. ¿Cuantos Usuarios puedo crear en el Portal?**

El portal tiene acceso para crear 3 usuarios, 1 Usuario administrador y 2 usuarios adicionales que podrán recibir correos con los comprobantes y/o ingresar al portal, estos son a discreción de la empresa receptora.

## **25. ¿APMTC cobra algún importe por inscripción a sistema de facturación electrónica?**

No, los accesos al sistema y descarga de documentos son totalmente gratuitos.

# **26. ¿APMTC seguirá emitiendo comprobantes físicos?**

No, desde el 1 de junio de 2015 APMTC solo emitirá comprobantes electrónicos.